$\mathbf{1}$ 

# **Praxis der Programmierung** Ausblick: Was es in C noch gibt.

# Institut für Informatik und Computational Science Universität Potsdam

**Henning Bordihn** 

Praxis der Programmierung

# Weitere Operatoren

## Der Bedingungsoperator

- <sup>A</sup> ? <sup>B</sup> : <sup>C</sup>
- 1. Auswertung von <sup>A</sup>
- 2. Wenn Wert von A ungleich 0, Auswertung von B  $(= \emph{Rückgabewert});$
- 3. sonst Auswertung von C ( $=$  Rückgabewert)
- 4. Rückgabetyp ist der "höhere" Typ von B oder C

entspricht if (A) return B; else return C;

Besipiel: (3>4) ? 5.0 : <sup>6</sup> // <sup>g</sup>ibt 6.0 zurueck

### Bitoperatoren

UND-Operatorr & ODER-Operator $| \cdot |$ Exklusives ODER ^^  $N$ egationsoperator  $\tilde{\phantom{a}}$  $r \rightarrow$ Rechtsshift-Operatorr << Linksshift-Operator

- Die logischen Operatoren beziehen sich immer auf alle Bits ihrer Operanden.
- Sind anwendbar auf ganzzahlige Operatoren.
- Vorsicht bei Vorzeichen-behafteten Operanden.

0 & 1 <br>
14 & 1 <br>
1110 & 0001 = 0000

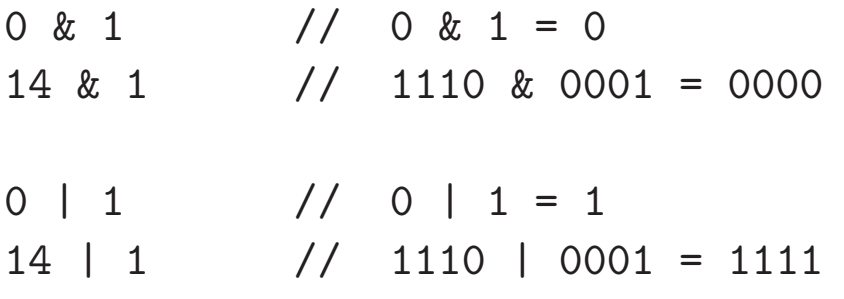

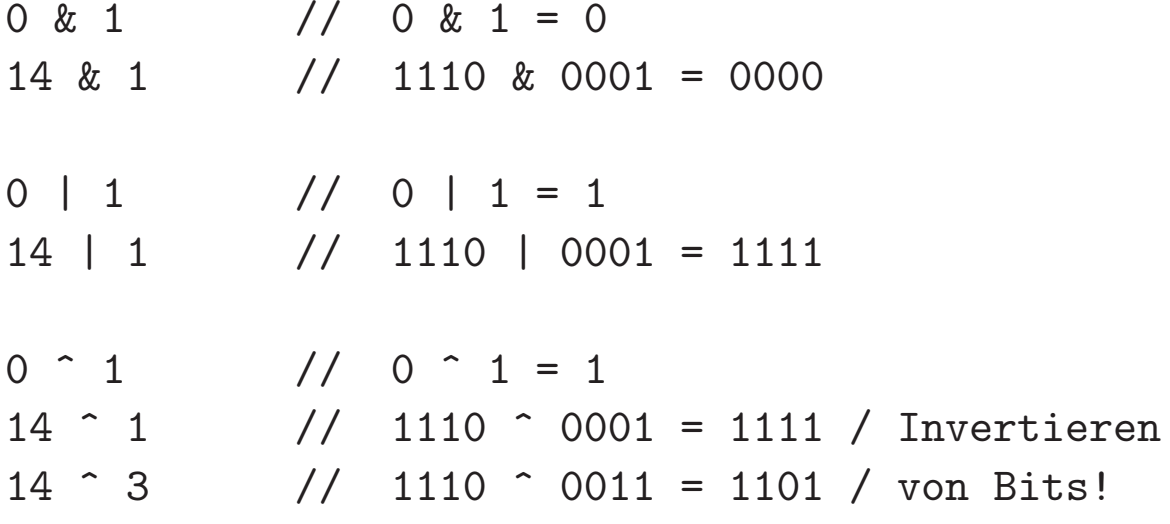

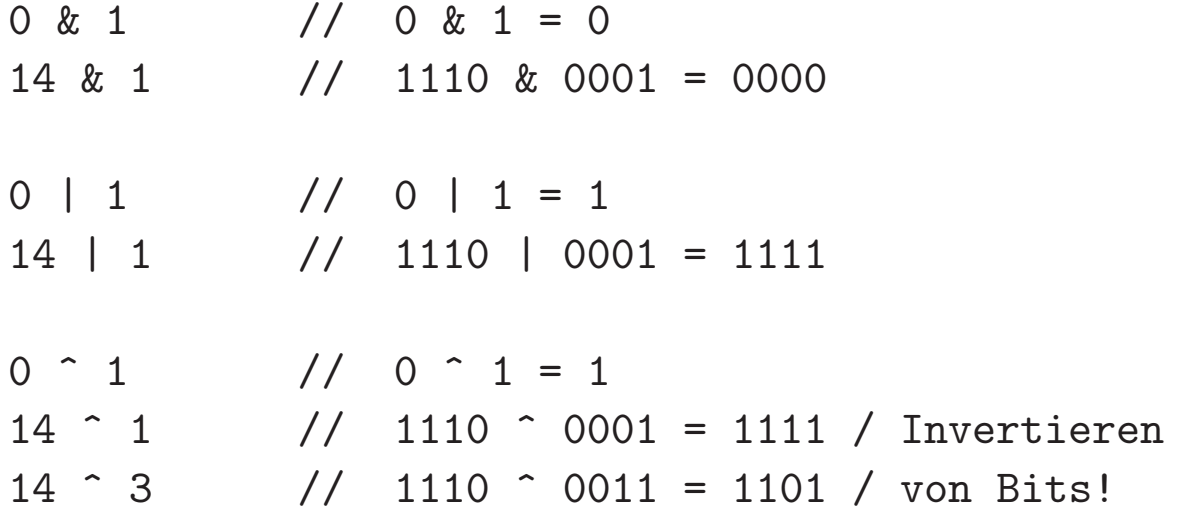

unsigned char a, b;  $a = 9$ ;  $// a = 0000 1001$  $b = \infty$ ; //  $b = 1111 0110$ 

# Shift-Operatoren

#### $A \geq B$

Verschieben der Bits von <sup>A</sup> um <sup>B</sup> Bitstellen nach rechts; Auffüllen der vorderen Bits mit Nullen (Division durch  $2^B)$ 

unsigned char a;  $a = 8$ ; // 0000 1000  $a = a \gg 3$ ; // 0000 0001

# Shift-Operatoren

#### $A \geq B$

Verschieben der Bits von <sup>A</sup> um <sup>B</sup> Bitstellen nach rechts; Auffüllen der vorderen Bits mit Nullen (Division durch  $2^B)$ 

unsigned char a;  $a = 8$ ; // 0000 1000  $a = a \gg 3$ ; // 0000 0001

#### $A \leq A$

Verschieben der Bits von <sup>A</sup> um <sup>B</sup> Bitstellen nach links; Auffüllen der nachrückenden Bits mit Nullen (Multiplikation mit  $2^B)$ 

```
unsigned char a;
a = 8; \frac{1}{10000} 1000
a = a \ll 3; // 0100 0000
```
# Unionen und Bitfelder

#### Unionen

- Deklaration: wie Strukturen, mit union statt struct
- Members (Komponenten) stellen Alternativen dar; zu jedem Zeitpunkt ist nur eine Komponente gespeichert
- Zugriffe mit Punkt- bzw. Pfeilschreibweise
- Beispiel: Repräsentation eines Punktes entweder mit karthesischen oder Radial-/Polarkoordinaten

#### Unionen: Beispiel

```
}
```

```
struct radPoint {
   double radius, phi enum pointType {
}
```

```
struct point {
    enum pointType ptype;
   union coordinates c;
}
```

```
struct cartPoint { union coordinates {<br>double x, y; struct cartPoin
                                                struct cartPoint cpt;
                                                 struct radPoint rpt;
                                           }
```
 CART, RAD }

#### Bitfelder

- bestehen aus vorgegebener Anzahl von Bits
- Bitmuster werden als Werte des Ganzzahltyps interpretiert
- Deklaration: typ name:bitanzahl;

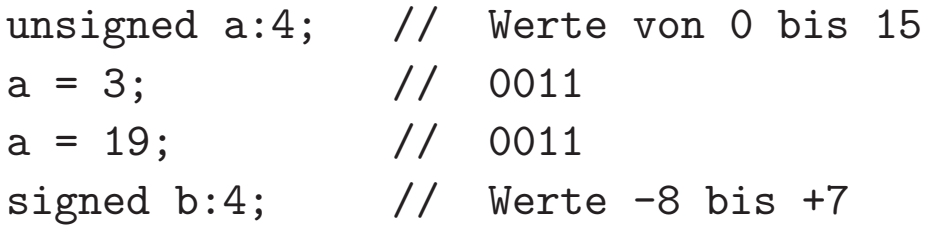

- plattformabhängige Interpretation
- $\bullet\,$  für hardwarenahe und Graphikprogrammierung eingesetzt

# Präprozessoranweisungen

# Präprozessoranweisungen (1)

- Ausführung vor der eigentlichen Kompilation
- #Direktive Text
- *bisher:*
	- Einfügen von Dateiinhalten mit #include datei #include <stdio.h>
	- Vereinbarung symbolischer Konstanten und Makros mit #define Bezeichner Ersatztext #define double inc(a,b) a++; b++;

## Präprozessoranweisungen (2)

- Makros mit Parametern
	- #define Bezeichner(Parameter1, ..., ParameterN) Ersatztext
	- formale Parameter ohne Typ (flexibel, aber unsicher!)
	- Einsetzung des Ersatztextes mit aktuellen Parametern für die<br>¨ formalen Parameter

```
#define sum(n) n*(n+1)/2...
int a = 12;
int s = sum(a);
...
```
• Aufheben von Makrovereinbarungen mit #undef Bezeichner

### Präprozessoranweisungen (3)

- bedingte Kompilierung
	- Präprozessor entscheidet anhand von Ausdrücken und Symbolen, welche Codeteile übersetzt werden sollen
	- Direktiven #if #elif #else ...
	- Einsatz z.B. um auf Compilerversionen reagieren zu können oder Programmversionen in einer Datei zu halten (Write once!)
- eigene Fehlermeldungen während des Kompilierens generieren

 $\sim$ 

Praxis der Programmierung

# Die Standardbibliothek

## Bibliotheksfunktionen (1)

- Funktionen zur Ein- und Ausgabe (stdio.h)
	- Schreiben von Zeichen oder Strings auf stdout
	- Lesen von Zeichen oder Strings von stdin
	- $-$  Lesen oder Schreiben von bzw. in Streams/Dateien,  $\ldots$
- String- und Speicherbearbeitung (string.h)
	- Vergleich, Kopieren zweier Strings
	- Suchen von Zeichen oder Teilstrings in Strings
	- Bestimmen der Länge eines Strings, ...
	- analoge Funktionen für Datenblöcke im Speicher

z.B. strcpy() *vs.* memcpy(), ...

# Bibliotheksfunktionen (2)

- Mathematische Funktionen (math.h)  $sin(), cos(), log(), log10(), flow(), row$
- Zahlenkonvertierungen, Speicherverwaltung, Zufallszahlen (stdlib.h)

 abs(), atof(), atoi(), atol(), ... malloc(), realloc(), free(), ... rand(), ...

- Klassifizierung und Konvertierung von Zeichen (ctype.h)
	- Test ob ein Character alphanumerisch, ein Buchstabe, eine Zahl, ... ist
	- tolower(), toupper()

# Bibliotheksfunktionen (3)

- $\bullet\,$  Festlegung länderspezifischer Zeichen und Darstellungen (locale.h)
- Datum und Uhrzeit (time.h)
- $\bullet\,$  einige mehr, versionsabhängig (s. Compiler-Handbuch)

Praxis der Programmierung

# Speicherklassen

## Konzept der Speicherklassen

- Modifikation der Gültigkeit von Variablenvereinbarungen mit Hilfe von Schlüsselwörtern auto, extern, static, register
- ergänzen die Unterscheidung von lokalen und globalen Variablen

**lokal:** Definition innerhalb eines Funktionsblocks

- Verwaltung in den Stackframes zu Aufrufen der Funktionen
- Verwendbarkeit nur, solange der Stackframe exisitiert

global: Definition außerhalb aller Funktionsblöcke

- gültig während des gesamten Programmlaufs
- können von allen Funktionen verwendet werden

### Speicherklassen auto und extern

- · auto
	- Default-Speicherklasse
	- Verwendung, um auf Gültigkeitsbereich im Quellcode expilizit hinzuweisen

### Speicherklassen auto und extern

- $\bullet$  auto
	- Default-Speicherklasse
	- Verwendung, um auf Gültigkeitsbereich im Quellcode expilizit hinzuweisen

#### • extern

- bewirkt reines Deklarieren: Name wird bekannt gegeben, aber noch kein Speicherplatz reserviert
- Definition kann an anderer Stelle, sogar in anderer Datei (z.B. Header-Datei) erfolgen
- gebräuchlich für globale Variablen

## Speicherklassen register und static

- register
	- zur Definition spezieller auto-Variablen
	- "Bitte" an Laufzeitsystem, schnellen Zugriff durch Anlegen in Registern des Prozessors zu ermöglichen (z.B. bei sehr häufigem Zugriff)
	- bevorzugte Behandlung kann nicht garantiert werden

## Speicherklassen register und static

#### • register

- zur Definition spezieller auto-Variablen
- "Bitte" an Laufzeitsystem, schnellen Zugriff durch Anlegen in Registern des Prozessors zu ermöglichen (z.B. bei sehr häufigem Zugriff)
- bevorzugte Behandlung kann nicht garantiert werden

#### $\bullet$  static

- statische lokale Variablen bis zum Ende des Programmlaufs gültig
- ist aber nur in dem Block sichtbar/verwendbar, in dem sie definiert wurde
- geeignet für Funktionen, die Informationen aus dem letzten Aufruf für den nächsten Aufruf bereitstellen wollen

#### Beispiel static

int <sup>g</sup>lobvar <sup>=</sup> 1;

```
void func() {
    static int statvar = 1,
    int locvar = 1,
    // alle 3 Variablen ausgeben
    statvar++;globvar++;
locvar++;}
```

```
int main() {
   func(); func(); func();
   // locvar = 8; -> Compilerfehler!!!
   // statvar = 8; -> Compilerfehler!!!
   globvar = 8; // o.k.func(); func();
}
```
#### Beispiel static

int <sup>g</sup>lobvar <sup>=</sup> 1;

```
void func() {
    static int statvar = 1,
    int locvar = 1,
    // alle 3 Variablen ausgeben
    statvar++;globvar++;locvar++;}}
```

```
int main() {
   func(); func(); func();
   // locvar = 8; -> Compilerfehler!!!
   // statvar = 8; -> Compilerfehler!!!
   globvar = 8; // o.k.func(); func();
```

```
statisch: 1 global: 1 lokal: 1
statisch: 2 global: 2 lokal: 1
statisch: 3 global: 3 lokal: 1
statisch: 4 global: 8 lokal: 1
statisch: 5 global: 9 lokal: 1
```